#### Convolutional of Two Signals

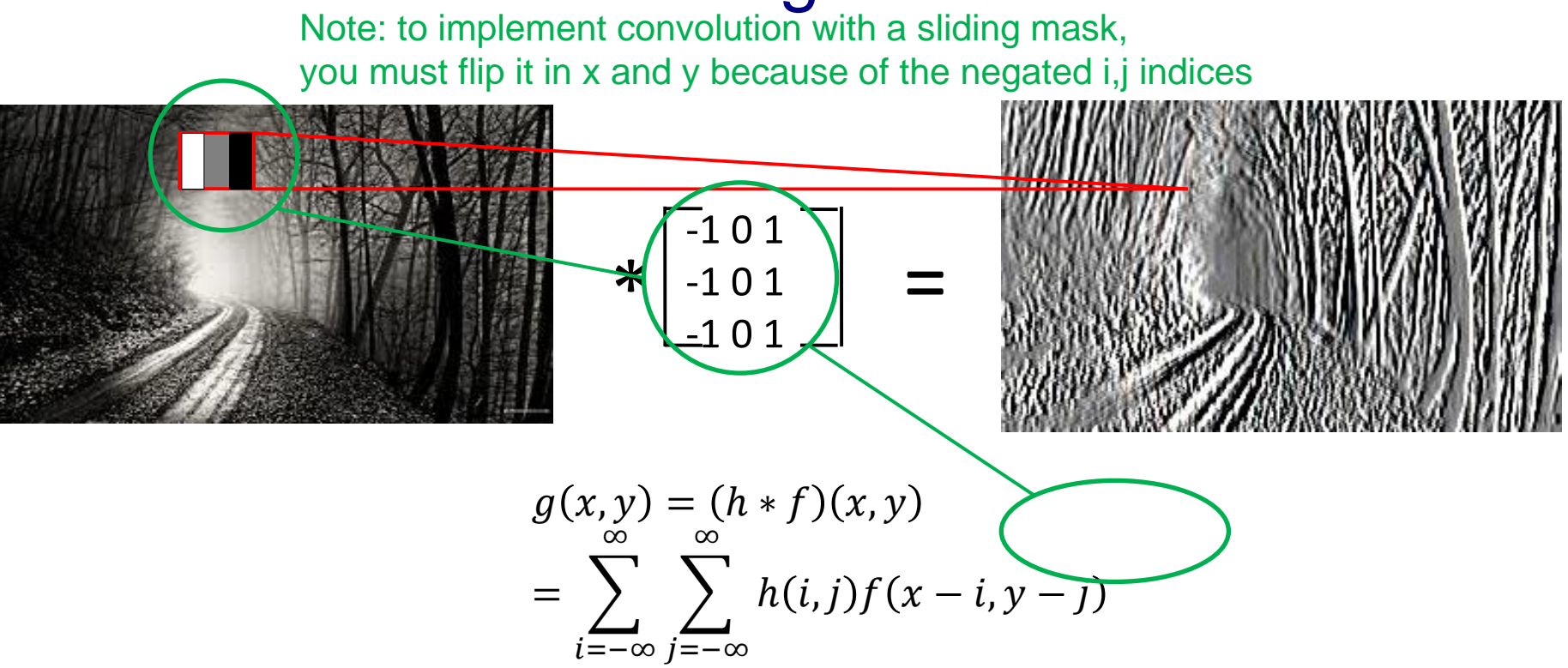

elementwise multiplication and sum of a filter and the signal (image)

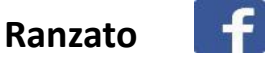

$$
g=h*f
$$

 1 1 1 1 = ℎ ∗ <sup>1</sup> <sup>1</sup> <sup>1</sup> , ]

$$
f[.,.] \qquad g[.,.]
$$

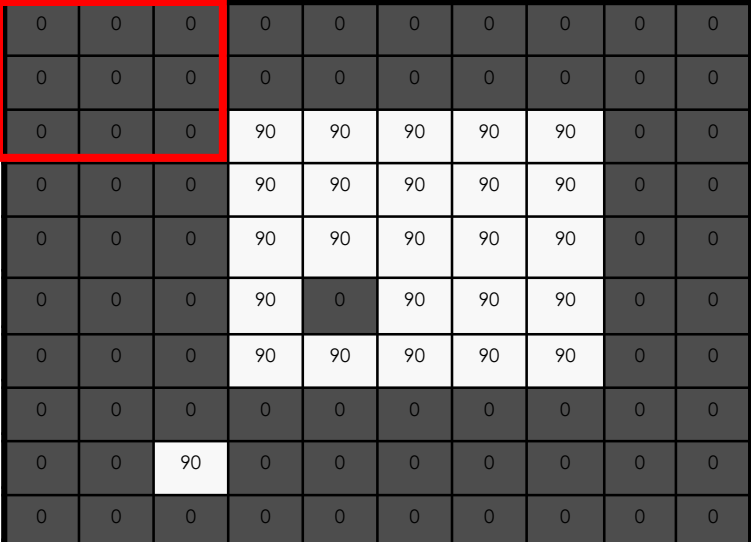

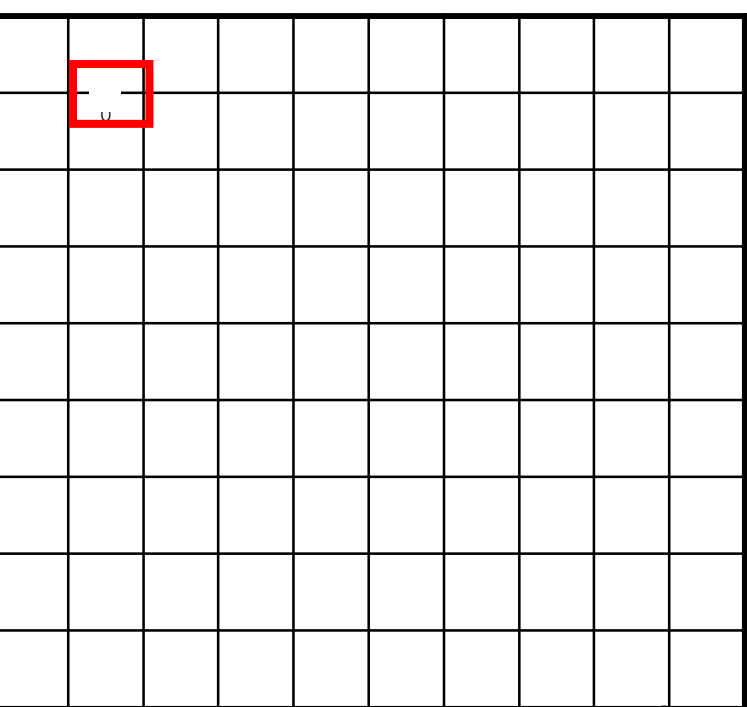

$$
g=h*f
$$

$$
h[\cdot\,,\cdot\,]\,\tfrac{1}{9}\,\frac{1}{1}
$$

$$
\frac{1}{9} \begin{array}{c|c|c|c|c} 1 & 1 & 1 \\ \hline 1 & 1 & 1 \\ \hline 1 & 1 & 1 \end{array}
$$

$$
f[.,.] \qquad g[.,.]
$$

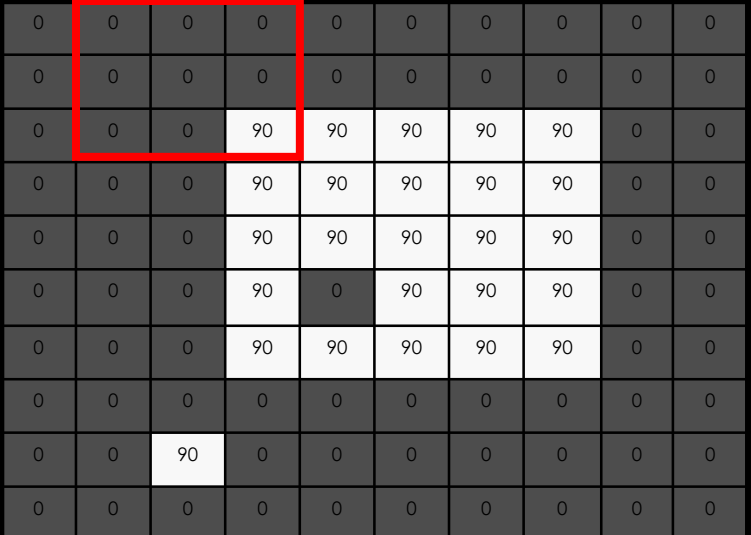

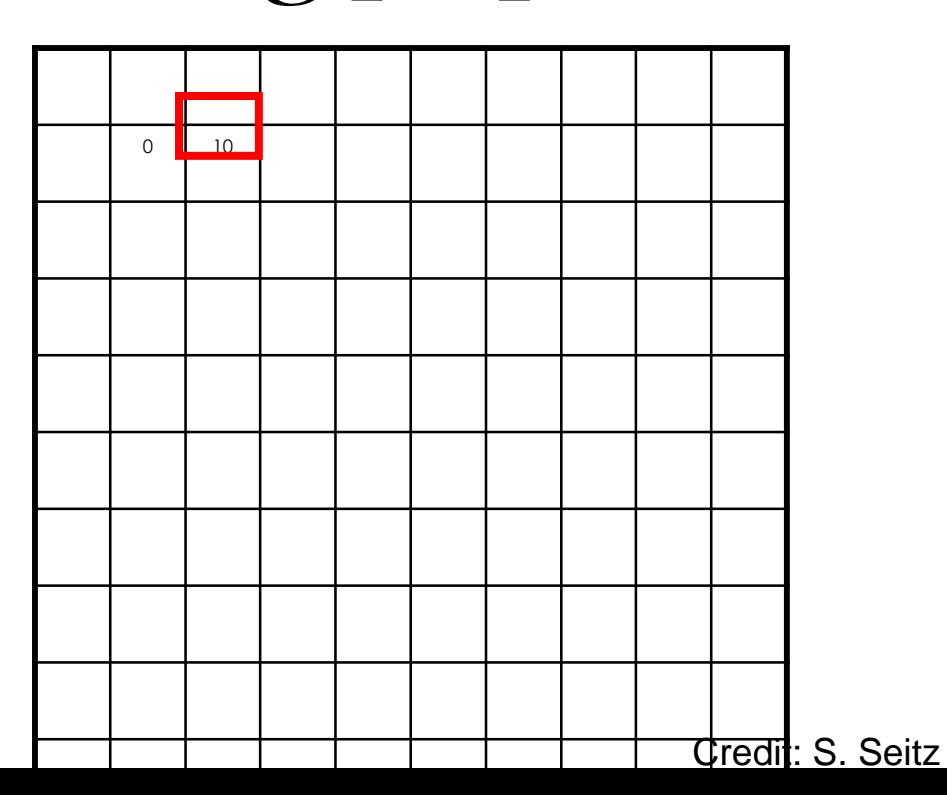

$$
g=h*f
$$

$$
h[\cdot\ ,\cdot\ ]\, \tfrac{1}{9}\overline{\frac{1}{1}}
$$

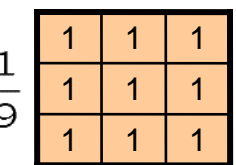

$$
f[.,.] \qquad g[.,.]
$$

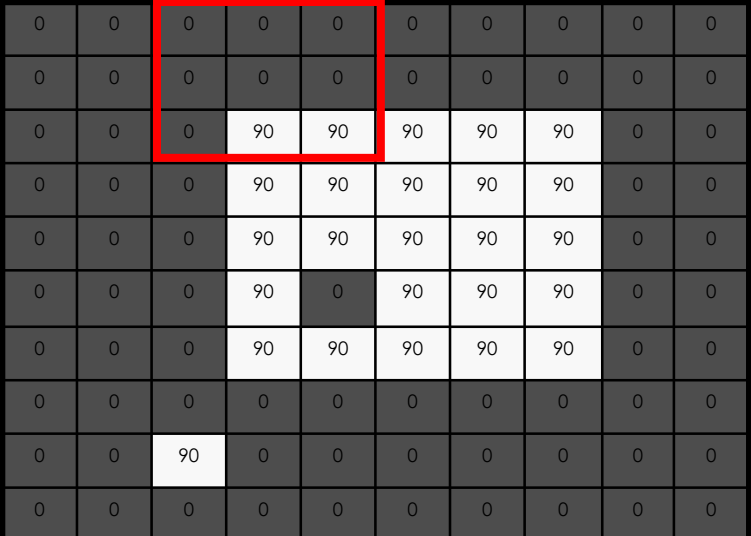

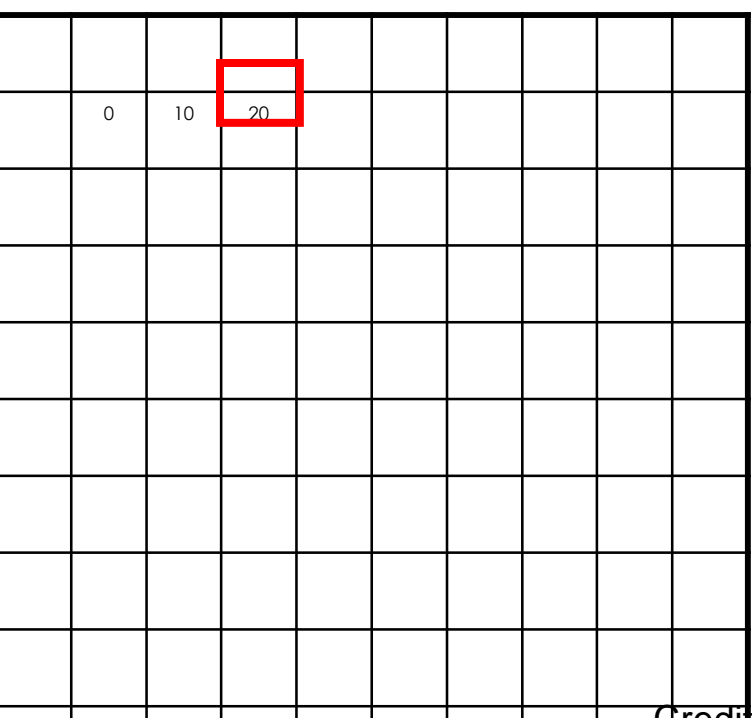

$$
g=h*f
$$

$$
h[\cdot\,,\cdot\,]\,\frac{1}{9}\frac{1}{1}
$$

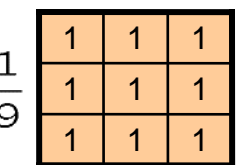

$$
f[.,.] \qquad g[.,.]
$$

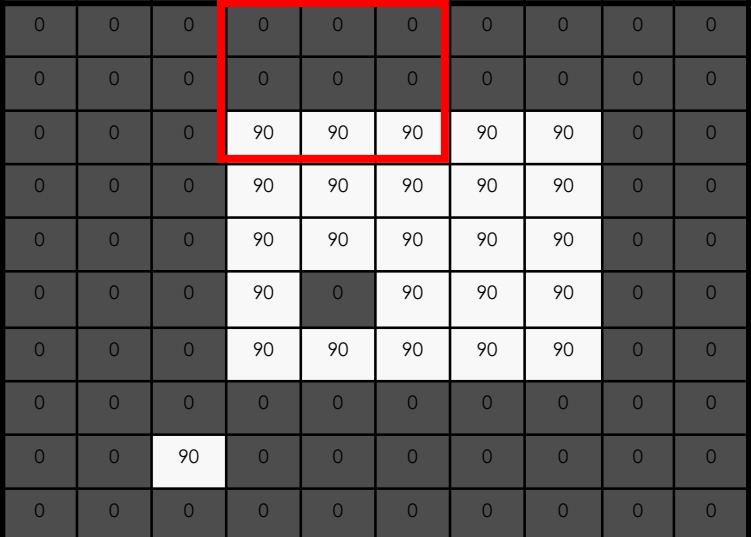

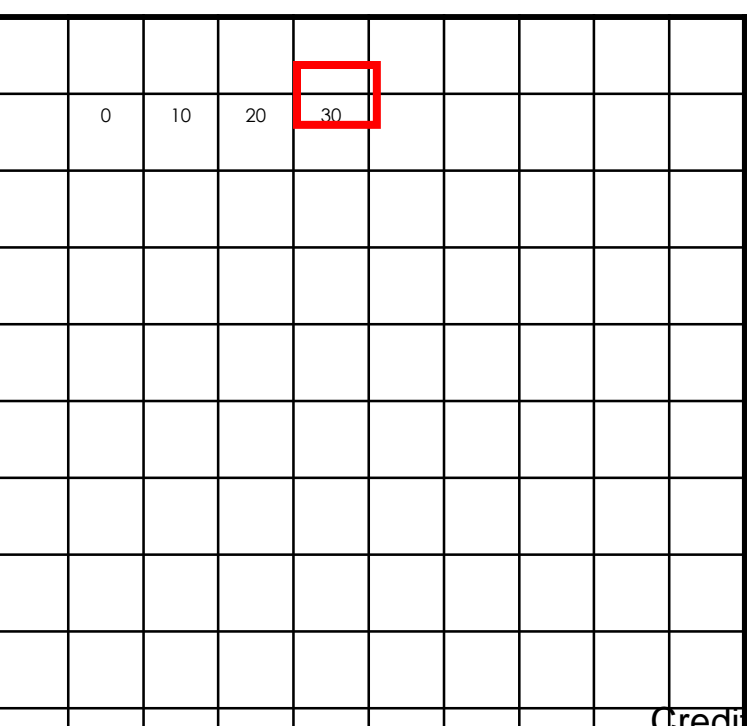

$$
g=h*f
$$

$$
h[\cdot\,,\cdot\,]\,\frac{1}{9}\frac{1}{1}
$$

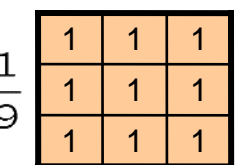

$$
f[.,.] \qquad g[.,.]
$$

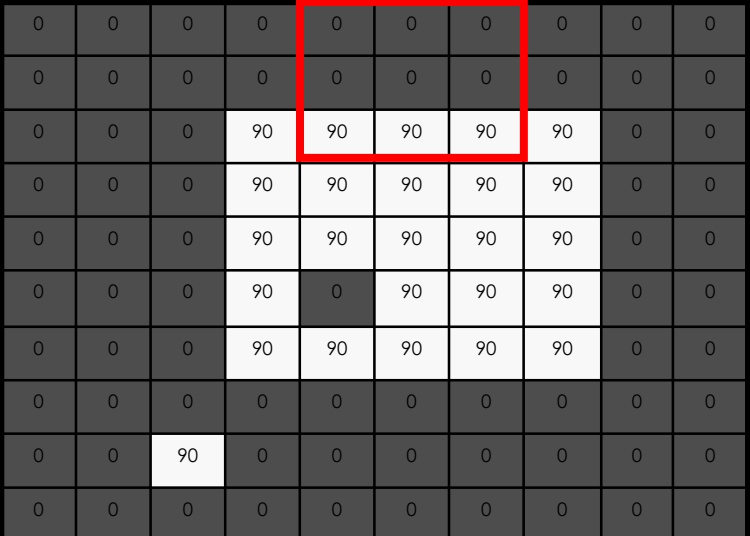

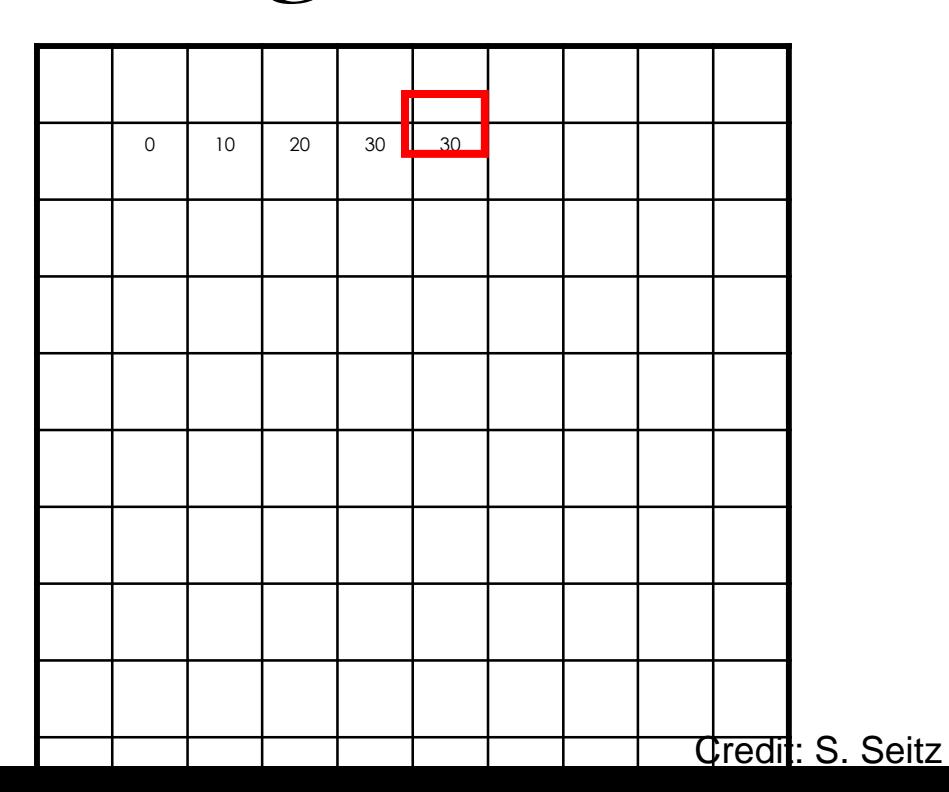

$$
g=h*f
$$

$$
h[\cdot\ ,\cdot\ ]\, \tfrac{1}{9}\overline{\frac{1}{1}}
$$

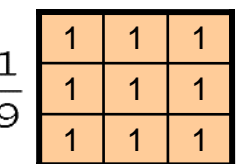

$$
f[.,.] \qquad g[.,.]
$$

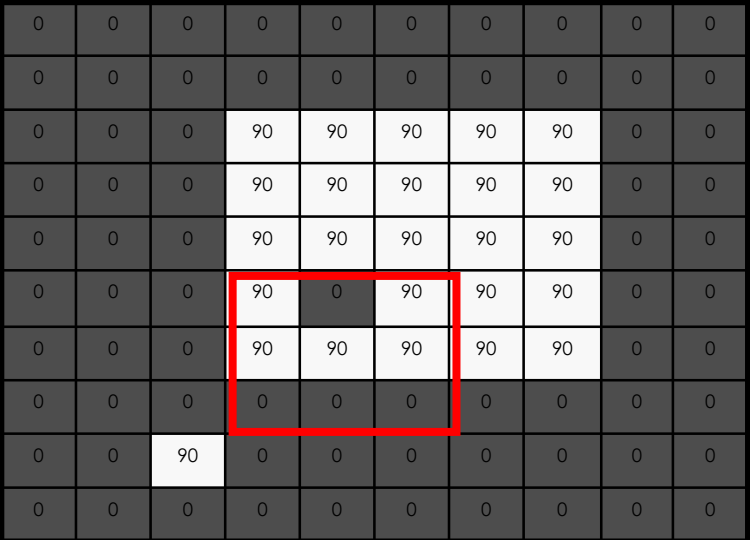

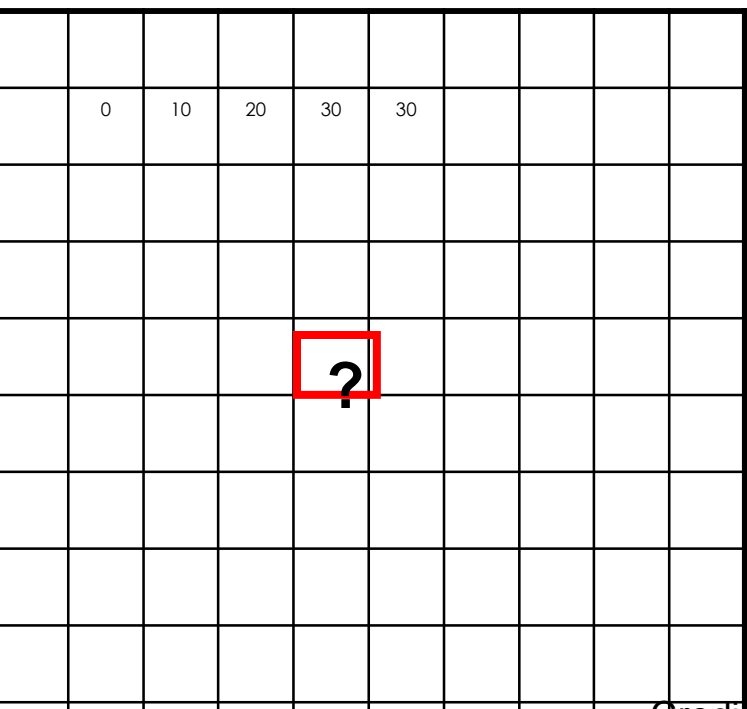

$$
g=h*f
$$

$$
h[\cdot\ ,\cdot\ ]\, \tfrac{1}{9}\overline{\frac{1}{1}}
$$

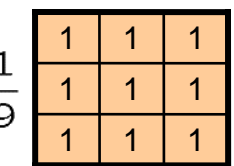

$$
f[.,.] \qquad g[.,.]
$$

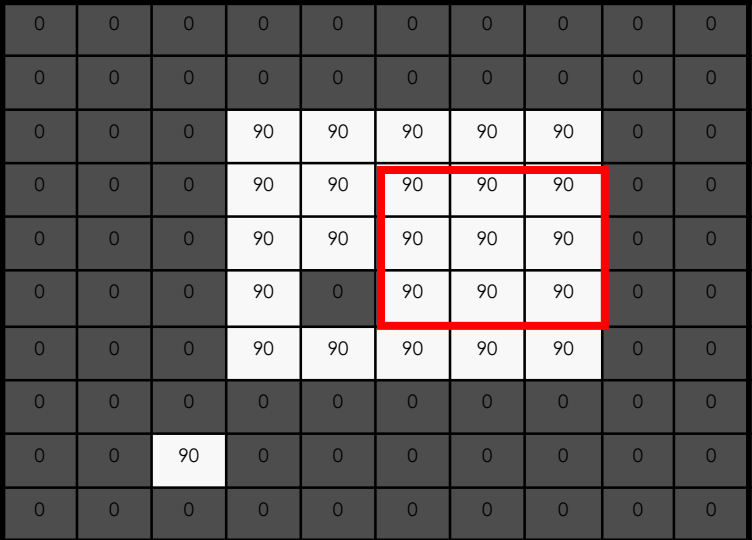

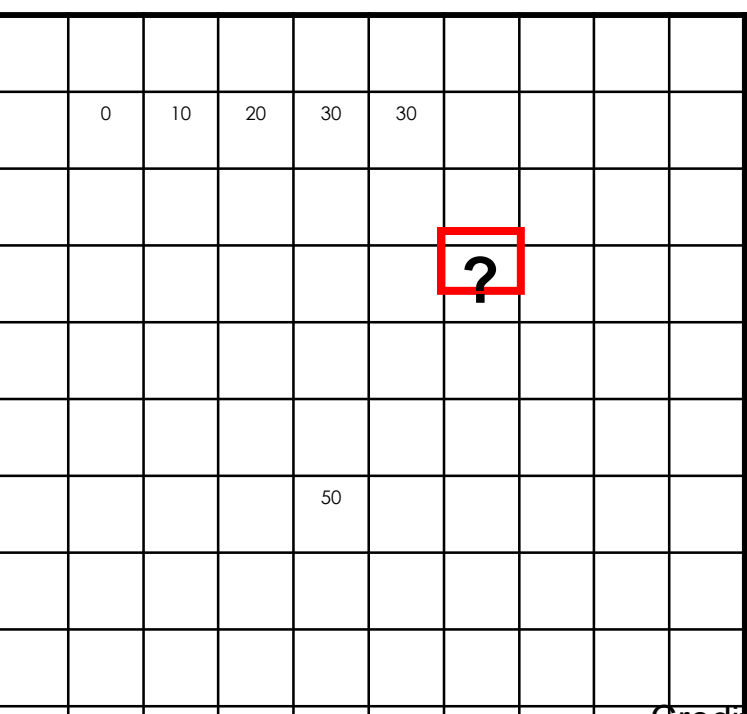

| filtering         | $g = h * f$       | $h[\cdot, \cdot]$ | $\frac{1}{9}$ |
|-------------------|-------------------|-------------------|---------------|
| $f[\cdot, \cdot]$ | $g[\cdot, \cdot]$ |                   |               |

$$
f[.,.]
$$

$$
g[.,.]
$$

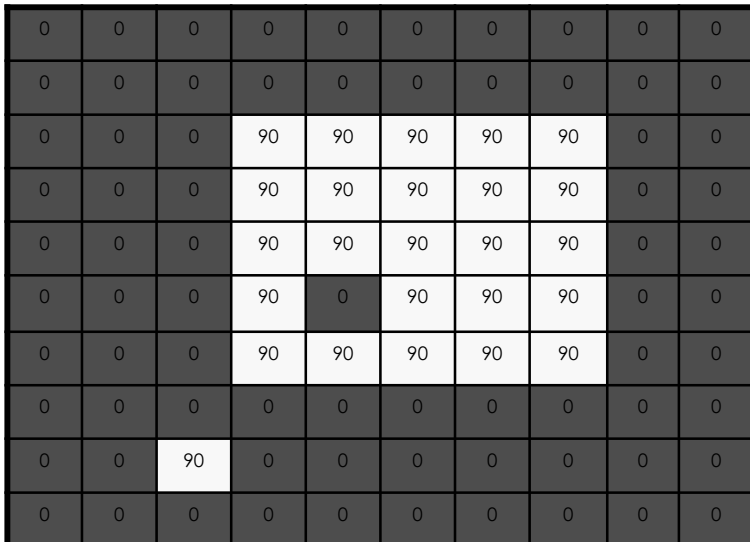

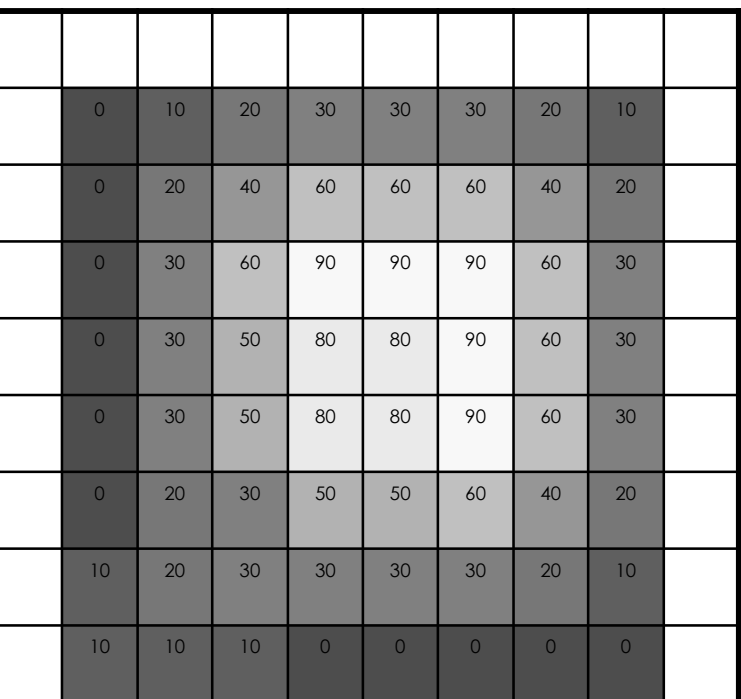

### Linear filters: examples

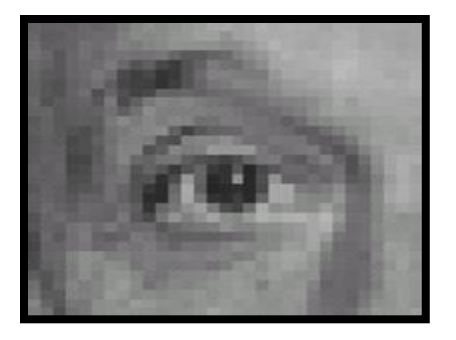

Original

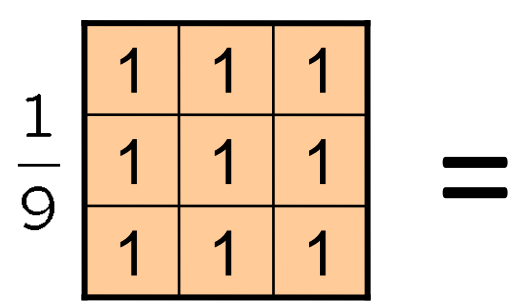

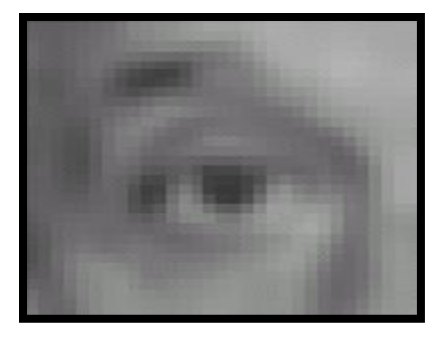

Blur (with a mean filter)

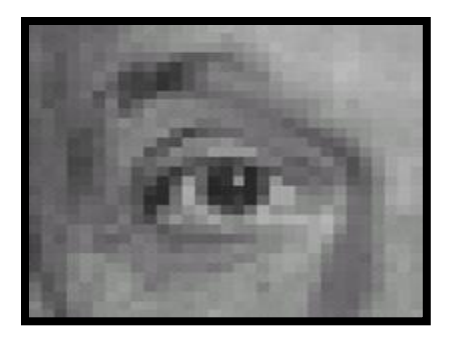

Original

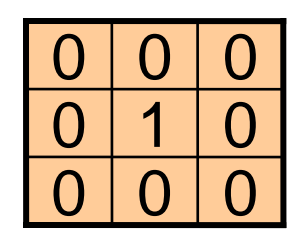

**?**

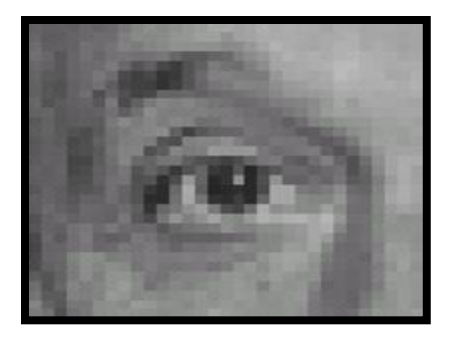

Original Filtered

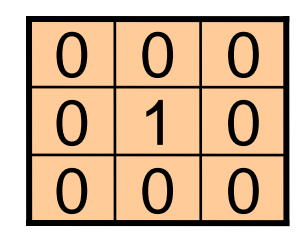

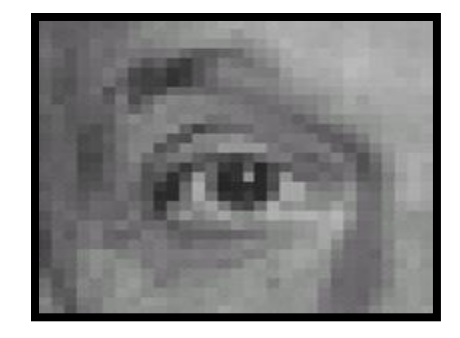

(no change)

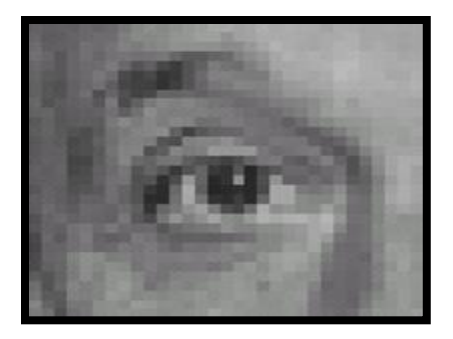

Original

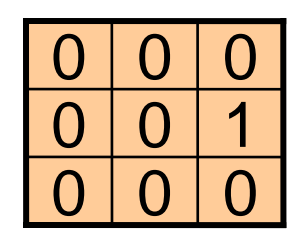

**?**

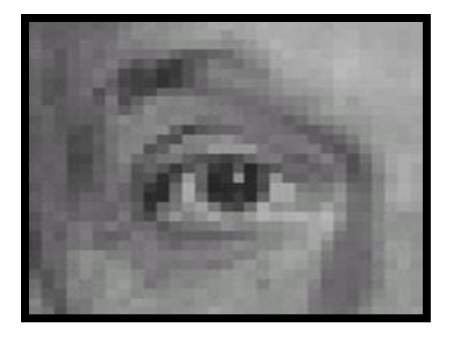

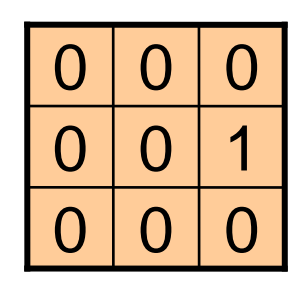

Convolutional Filter Weights

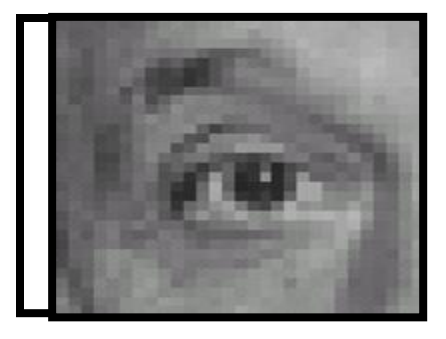

Original 1000 Shifted right By 1 pixel

Sliding Mask (Correlation) Weights

 $0 0 0$ 

 $0 | 0 | 0$ 

 $\Omega$ 

# Impulse response

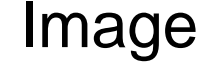

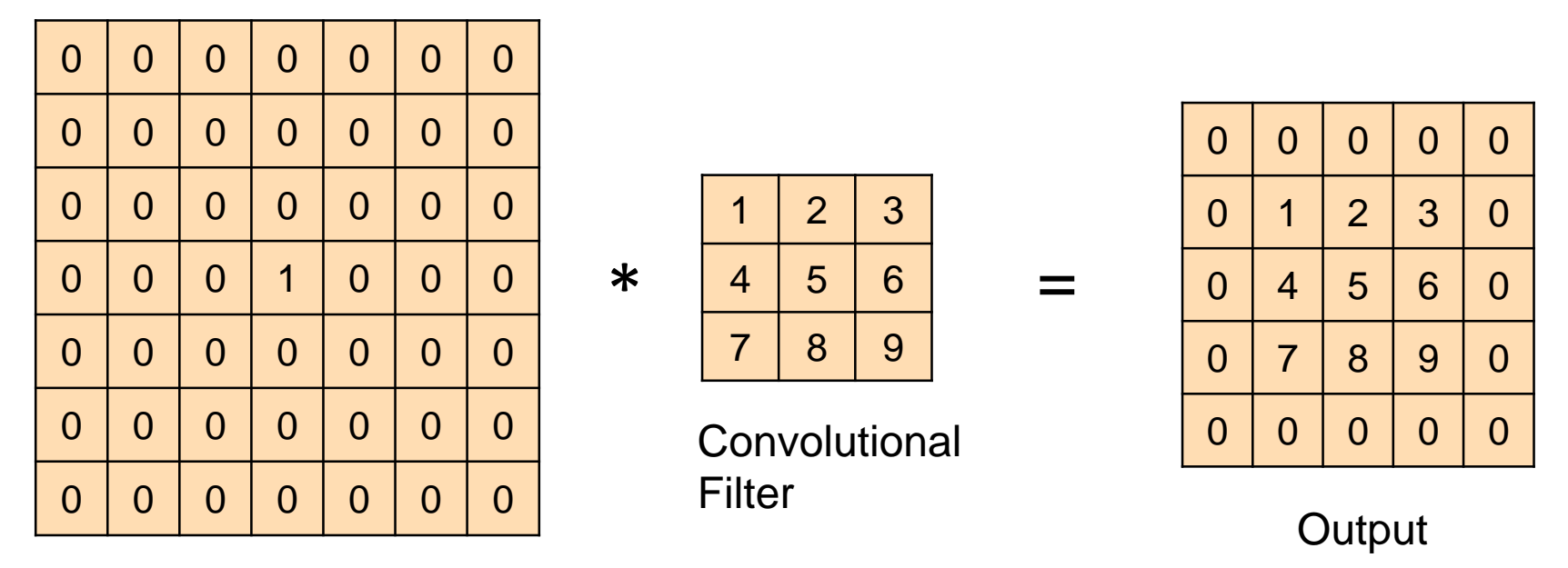

The impulse response (response to a single "1" pixel at the center of an image) should be a copy of the filter weights. True for convolution, not for correlation

# Impulse response

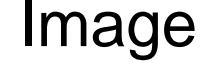

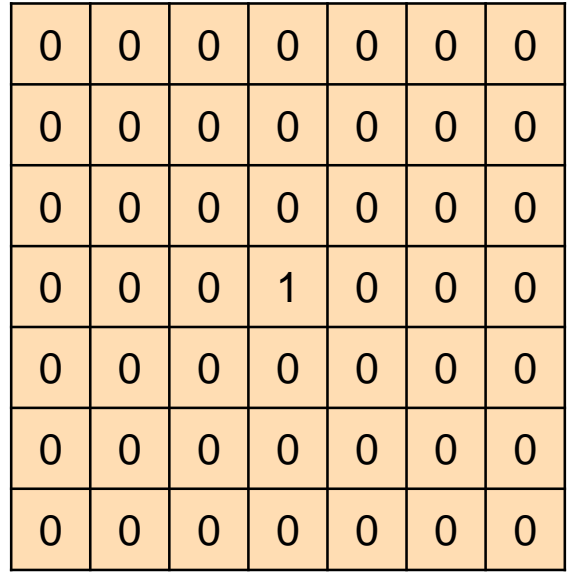

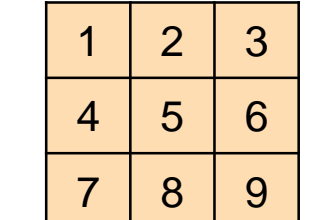

\*

**Convolutional** 

=

Filter

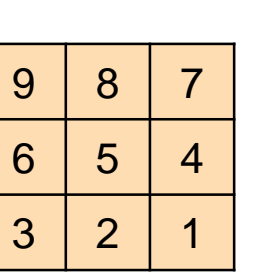

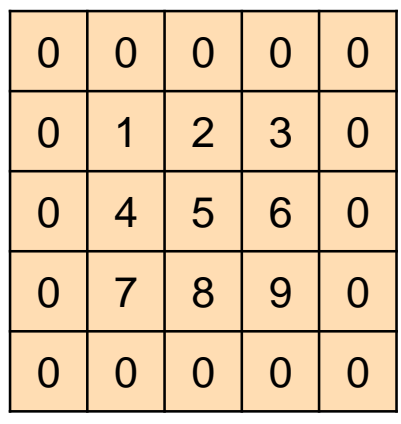

**Output** 

Sliding (Correlation) Mask

#### Can you match the texture to the response?

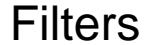

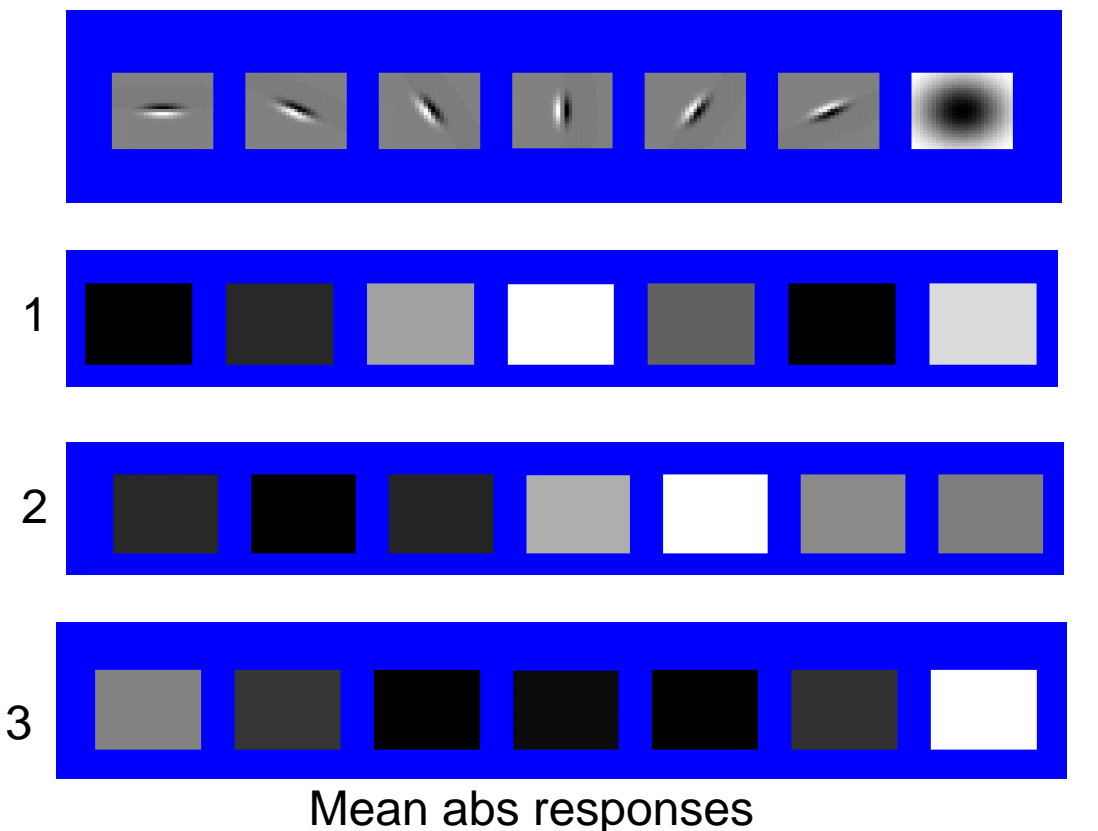

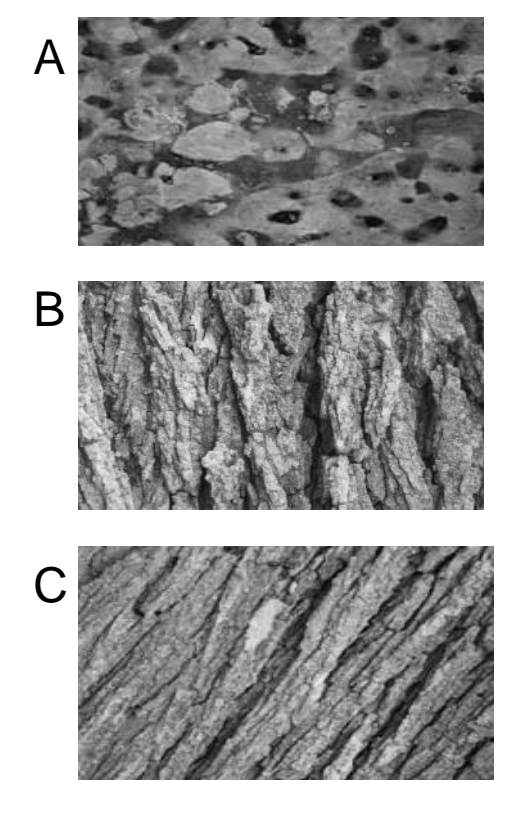